## Senior Design May 24, 32

# MicroCART Senior Design Team

# Week 22 Report

*February 24 - March 1, 2024 Faculty Advisor: Philip Jones*

#### Members:

Justin Kenny - Scribe Steve Frana - Technical Lead Trevor Friedl - Project Manager Travis [Massner](mailto:tmassner@iastate.edu) - UI/UX Designer Clayton [Kramper](mailto:ckramper@iastate.edu) - Technical Lead Will [Maahs](mailto:wmaahs@iastate.edu) -Team Organization Lead

#### Links

- Shared [Google](https://drive.google.com/drive/folders/1FWndkuSGgaH4GOoRpEq-sT790r4sXXsO) Drive Folder
- [Tentative](https://docs.google.com/spreadsheets/u/0/d/1uqLQxvu8GWU5ONzzkyJEhIOCyN3jJYnItCZxAOygSL8/edit) Project Gantt Chart
- MP4 [Timing](https://docs.google.com/spreadsheets/u/0/d/1bpblPZOAJMXLLdFPsMx4fjiqWttkSDAspGEZent1aQ0/edit) Data
- [Microcart](https://git.ece.iastate.edu/danc/MicroCART/-/wikis/MicroCART-Packet-Structure) Packet Structure

#### Summary of Progress this Week

We discovered that we are unable to run the shared memory program from the tutorial we found because the Raspberry Pi 3/Zero 2W processors lack GIC functionality, meaning the shared memory library the tutorial is based on can't be run. We will instead write our own shared memory buffers, so our focus for next week will be getting a simple shared memory example running with a simple memory access running on the baremetal side and using mmap on the linux side. We also corrected and completed documentation in the wiki to show how to get the LED blink example running on baremetal.

The FlyPi is still being worked on to get put in the air, but some progress has been made over the past week to do so. Recently, there were a couple of errors stemming from some missing files that were soon realized through a YouTube video explaining the FlyPi, and these happened to take a little while to figure out. Now there seems to be an issue with the big quad not wanting to directly connect to the CrazyRadios. Once we can get this working, then I'll be able to use the PycroCART GUI to start working with the quad once it gets connected. Additionally, the video for the PCB/KiCAD tutorial was also worked on this week and is nearing completion. A breakdown of the video has been provided below in the WSR.

### Pending Issues

- Add documentation for PycroCart
- Unsure of the difficulty of porting drone firmware FreeRTOS.
- Crazyflie Radio seems to be disconnecting from the crazyflie somewhat frequently

### Individual Contributions

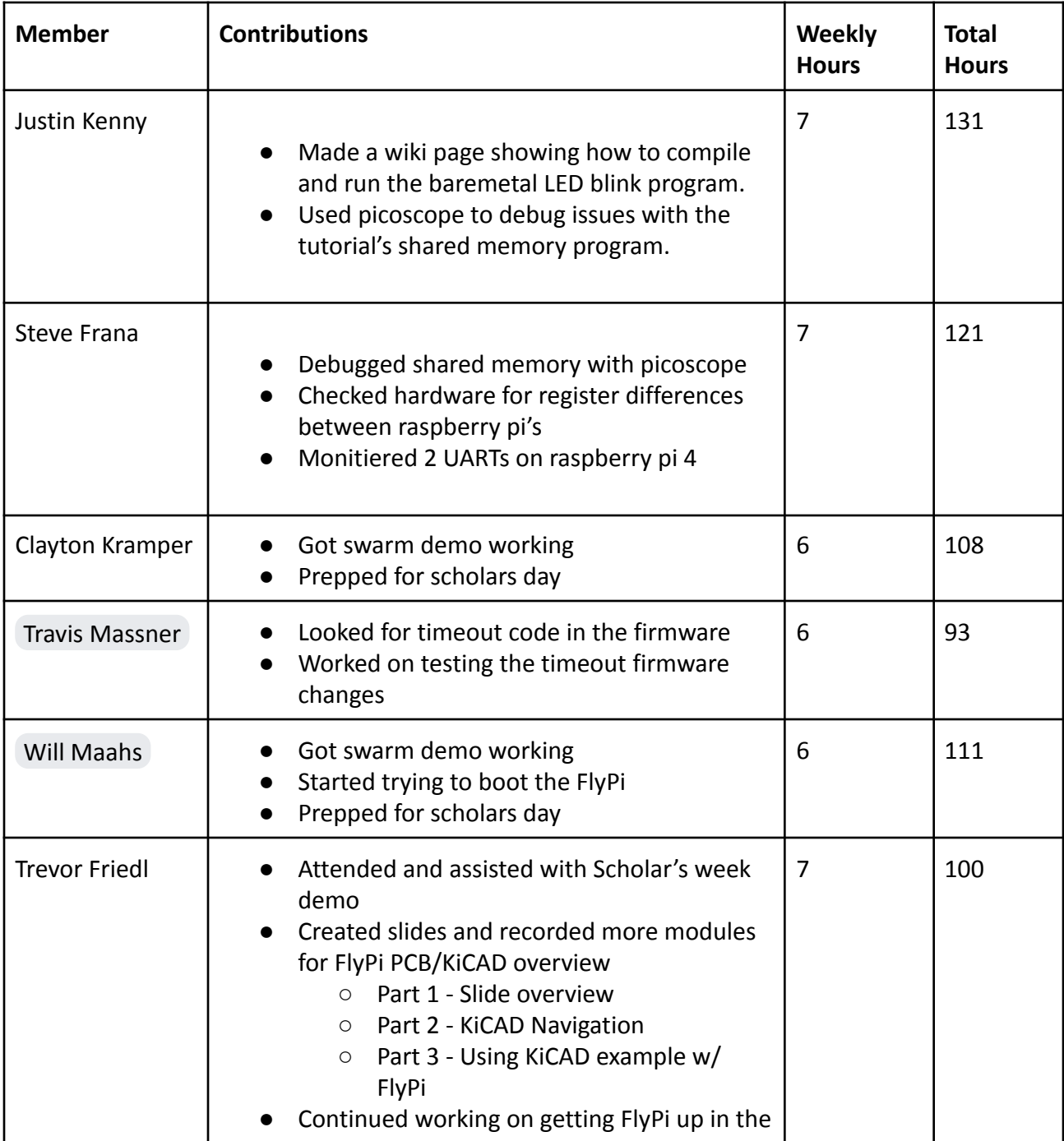

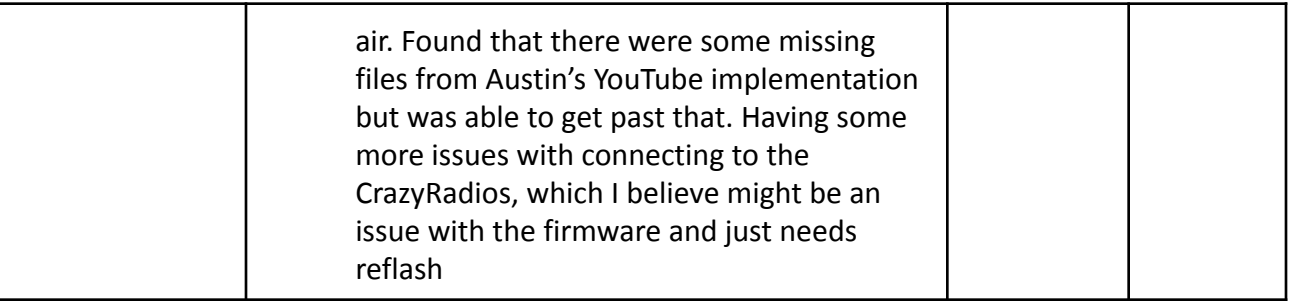

#### Comments and Extended Discussion

#### Plans for coming Week

- Fly the FlyPi **High Priority**
- **●** Find the status of all CrazyFlies and radios **- High Priority**
- Write new shared memory program for baremetal/linux that uses mmap.
- Figure out how to use 2 UART ports on baremetal programs, possibly using pigpio.
- Finish PycroCart documentation on the Wiki of the Git Repo
- Film a video on how to use both of the PycroCart GUIs
- Film a video fully explaining the current state of PycroCart
	- Suggestions for future teams
	- Motivations
	- Things to not do
- Post KiCAD tutorial to MicroCART YouTube